## **Changing Module Options: Unlinked Modules**

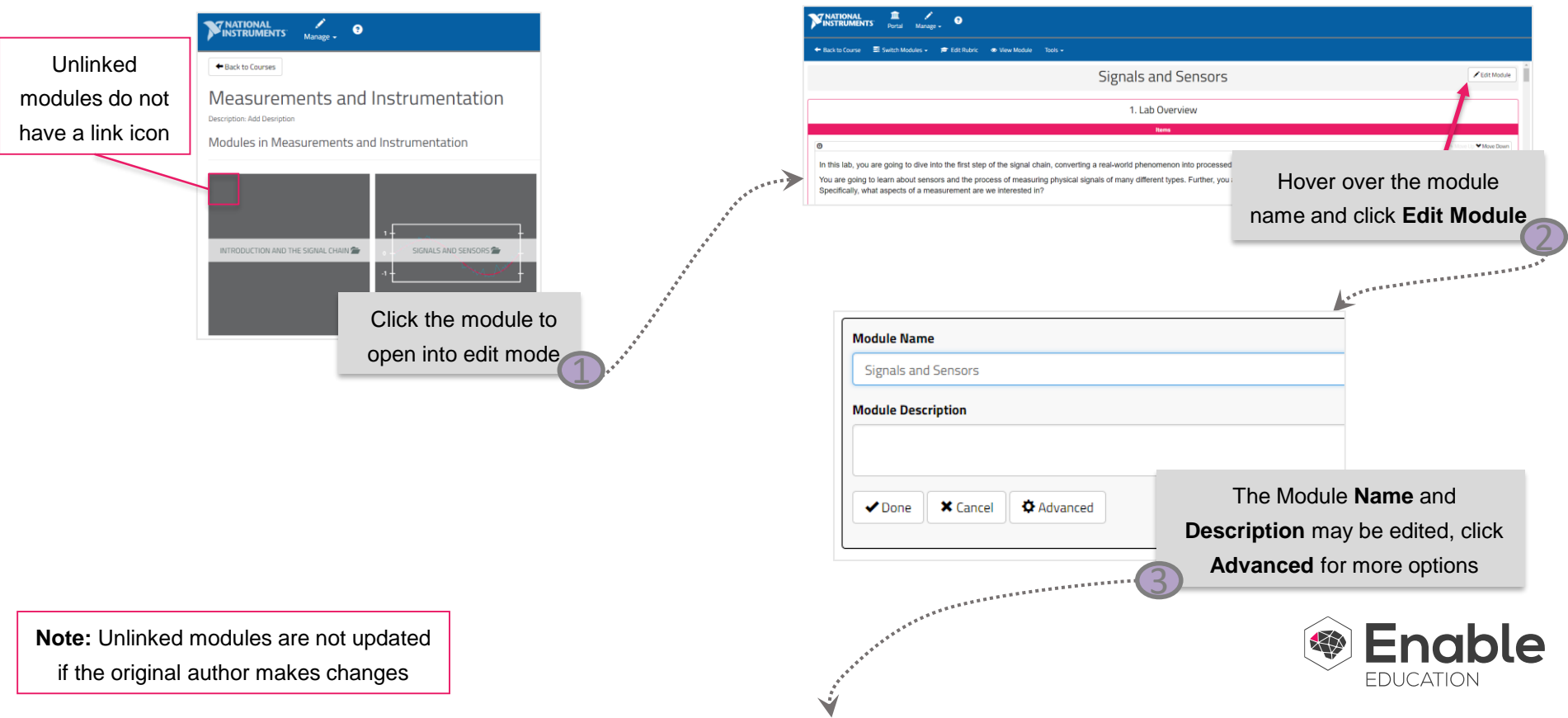

## **Changing Module Options: Unlinked Modules**

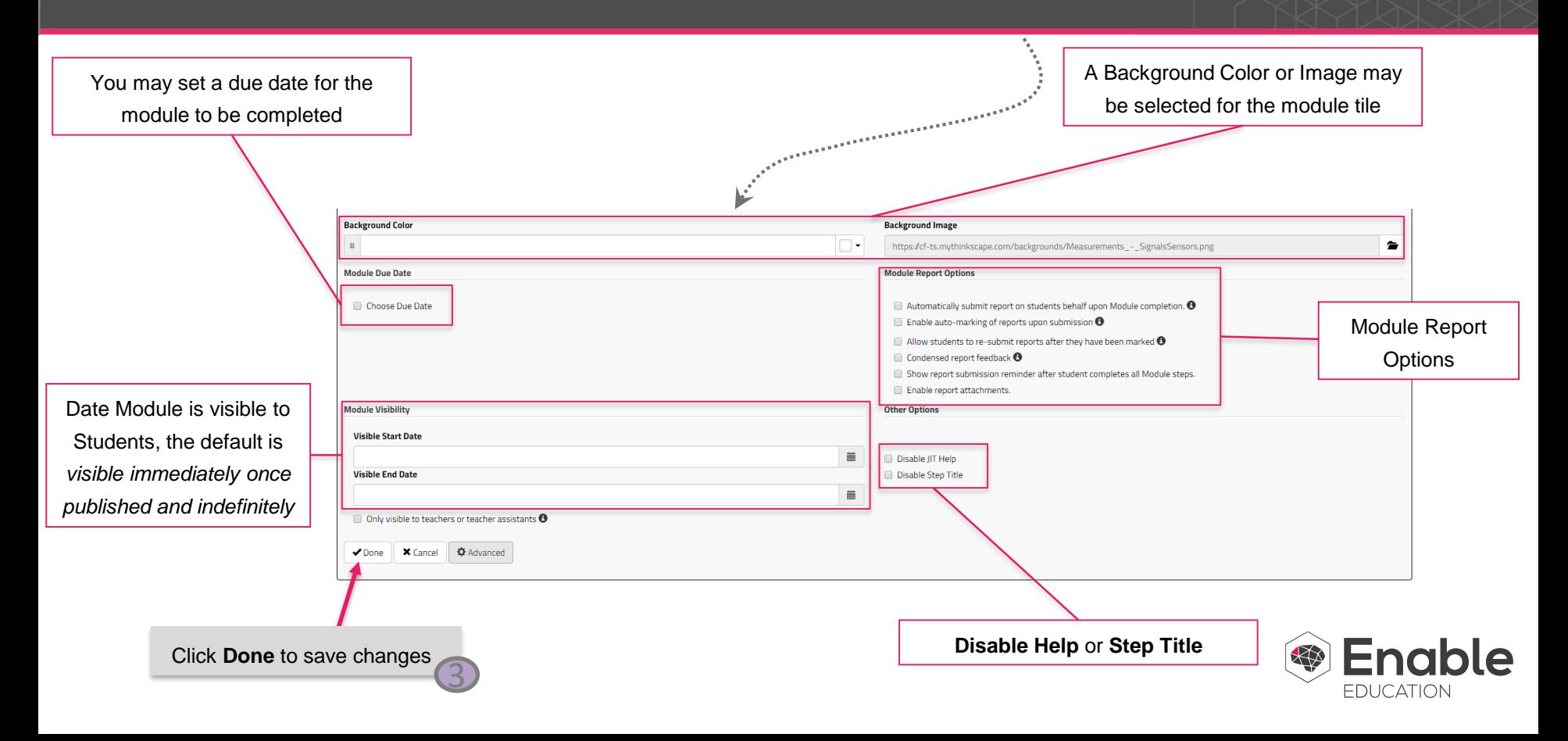